Installing Adobe Photoshop and then cracking it is easy and simple. The first step is to download and install the Adobe Photoshop software on your computer. Then, you need to locate the installation.exe file and run it. Once the installation is complete, you need to locate the patch file and copy it to your computer. The patch file is usually available online, and it is used to unlock the full version of the software. Once the patch file is copied, you need to run it and then follow the instructions on the screen. Once the patching process is complete, you will have a fully functional version of Adobe Photoshop on your computer. To make sure that the software is running properly, you should check the version number to ensure that the crack was successful. And that's it - you have now successfully installed and cracked Adobe Photoshop!

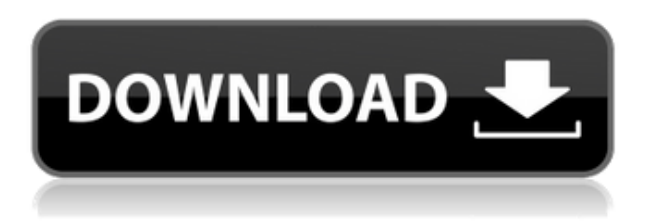

Adobe's popular software, Photoshop, is the premier package for picture editing. The latest version makes photo-editing even easier for beginners and advanced users alike. Dynamic PhotoStudio 6 Deluxe's powerful editing tools allow you to have total control over your photos in a visual way that is very simple and intuitive. You can choose the editing tools you want, preview the image in the photo-editing workspace, and then apply and/or save the changes or go back to see the original image. The most recent version of the Photoshop program is probably the biggest change from previous versions. The interface has been redesigned from the ground up, and the new versions come with a host of new functions. It has been improved upon, apparently, to an extreme degree, but it definitely needs a test run, even for experienced users. Photoshop is a great editing software which will always be in the market. It has helped already made some feats in making creative professional. It is a powerful tool which is easily simple to use. Mainly based on the results of my evaluation of EMC Readers, I would actively recommend not to use the EMC Storage System, which are renamed as "EMC *Hard Drive* Device. So what do we do to secure information stored in these drives? 10 years ago, when I started my career as a lawyer, I had no idea what e-discovery was

about, and I wasn't even sure what it was all about. If I wanted to believe a computer word, then I would say that it was about discerning between good law and bad, and finding solid evidence to support your case or fight against its opposition.

## **Adobe Photoshop 2020 Download Keygen For (LifeTime) 2023**

Which one is best for beginners? Well, that's a complicated question. With so many choices, it's tough to know what you need. In fact, that's why we've created this guide to help you make the best decision for your needs. Which one is best for beginners? Thanks to its clean interface, customizable shortcuts, and robust, yet simple features, Elements is super easy to use as a newbie. In fact, Elements is so easy to use as a beginner that it doesn't really have the "beginner" label on it whatsoever. You can learn nearly every aspect of your keystrokes without even realizing that you are, in fact, learning. After you get used to it, it's pretty much the same from directory to directory, as well as search menu to search menu, so the interface is very familiar and easy for beginners to understand. Consequently, it's one of the best-performing, intuitive, and most easy-to-use applications out there. When it comes to the best, this software truly stands out from the crowd. Its intelligent design makes it an invaluable tool for beginners and professionals alike. There are plenty of help topics available, so you can truly make it your own. Check out some of its highlights below: When it comes to options, Elements is definitely more than your average digital photography software. You can even view and edit RAW files with it. If you're looking for something that is easy to use and allows you to work on a wide range of RAW photos, this is the one to buy. e3d0a04c9c

## **Download free Adobe Photoshop 2020Patch With Serial Key [Mac/Win] 2023**

Photoshop is a powerful, comprehensive tool at the core of digital design and image editing. It's the go-to solution for professionals looking to create amazing imagery. Photoshop CS6 includes thousands of new features, enhancements, and updates. In addition to new and improved user interfaces and tools, Photoshop cs6 offers a host of innovative features such as powerful masking techniques, temperature and tint controls, a wider range of photo editing tools, important improvements to speed and quality, and new features for working in color. Adobe Photoshop is the best choice for professionals looking to edit high quality images, create proofs and other high-end visual design projects, and combine vector and raster graphics in innovative ways. Photoshop is the industry's most-used professional image editor, and the workhorse for digital designers, photographers, artists, and illustrators. Photoshop makes creative work faster, easier, and more fun by adding visual ideas and inspiration to projects. With this transition to newer native APIs, together with the recent reboot of 3D tooling at Adobe featuring the Substance line of 3D products, the time has come to retire Photoshop's legacy 3D feature set, and look to the future of how Photoshop and the Substance products will work together to bring the best of modern 2D and 3D to life across Adobe's products on the more stable native GPU APIs. Photoshop is not that difficult to learn, but it does require a willingness to experiment and a willingness to pay the price to do so. Photographers looking to create high-quality prints will find Photoshop's powerful image processing and creative tools synergistic with its ability to edit and enhance web-ready images.

photoshop 7.0 notes in hindi pdf download adobe photoshop 7.0 serial number download psd file download photoshop 7.0 filter of photoshop 7.0 free download photoshop 7.0 free download old version adobe photoshop 7.0 download for pc zip file 64 bit adobe photoshop 7.0 manual pdf download adobe photoshop 7.0 filters free download full version 7.0 photoshop free download software download in photoshop 7.0

You can apply selections, batch convert image files, connect it to the rest of the creative ecosystem (for example, you could open an image in Adobe Photoshop and then drag and drop it to Adobe Illustrator, where it would appear there), and more. If you need to edit large numbers of photos or create one-off images, you can use the Photoshop Organizer on the website . This is a great tool if you have a small number of files to work on individually. There are lots of tools available, you can either use the keyboard and mouse or the Adobe Creative Suite Variations, which use digital input devices that are easier to use than a mouse or a Wacom tablet. Obviously, the whole range of features available in Photoshop have a good impact on the industry and economy. With latest Photoshop update, the software features zoom levels from 1 to 76 percent and a new feature of size reduction can be applied to selected artboard areas. There are also some other new features available, such as changing wounder of one family, Find and Replace and Efex Pro as well. Adobe Photoshop is one of the most-used software in the market for the people who take it to the next level and want to make multi-dimensional, photo-illustrated, or digital posters. Although it might be entirely different when I will talk about editing tools, the sheets will definitely take the same shape, which is something like the one below. In addition, Photoshop Elements 2020 adds several exciting new features, including a redesigned grid, layered styling support for multi-content sliders, and a new adaptive rendering system to work well on all kinds of displays, including the new iPad Pro and Surface Pro.

Users have the ability to make the most out of their desktop applications. Adobe has introduced a new feature in Photoshop CC called Save as a Web Document. This feature is specially designed for the common people. It enables the user to create a web page from the Photoshop application. The web page will be created automatically and it will appear as user needs to save the document. The new edition of Photoshop also adds new features powered by Adobe Sensei, a new intelligent engine that allows users to make more informed and targeted changes to images with images that are dramatically more accurate and precise. Bringing an AI to Photoshop, Adobe Sensei makes it possible to select and edit with perfectly accurate selection tools, as well as remove or replace objects in

images with a simple action. After the announcement of Photoshop's discontinuation of native 3D editing, users are now looking for another solution for 3D editing. But there are no other good 3D image editors in the market. Hence, Adobe introduced the new 3D visual app named Adobe Substance. It was formerly known as "Adobe Dynamic Lighting Model for 3D". It has a clean interface, easy learning and editing. Moreover, it includes more features and tools. Read the rest of this entry » Adobe Photoshop provides a wide range of features and tools to create professional quality photos, images, and graphics. It is a graphic design tool used by professionals in the graphic design and photography industry. Photoshop is designed to help users create and edit photos, graphics, and artistic designs.

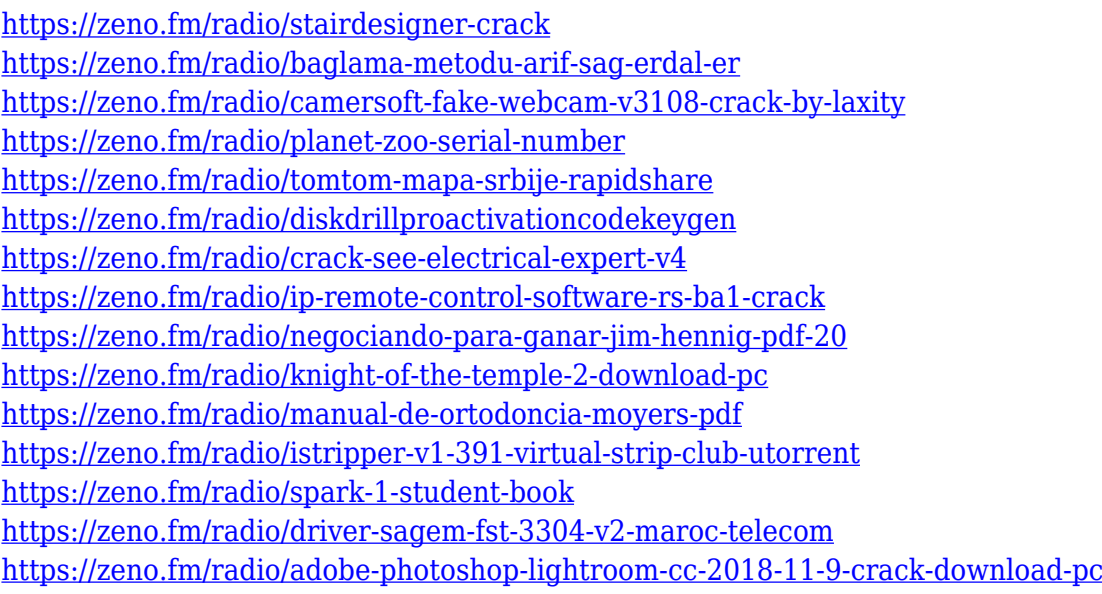

The best way to make your character designs compress-able is avoiding unnecessary things, removing blemishes, and simplifying your assets. It is a very common mistake of designers to include too much stuff in the character design file and that's why most of the time they end up shrinking the file size without having made any changes to graphics and colors. It's your choice to include typical things such as background, outlines, gradients, borders, shadows, and other item that might make the design look more attractive, but remember that not all items are significant for a design. This means that all the items can be easily removed or replaced with a simpler one. Adobe Photoshop will still have

many of its powerful features in mind. Our selection tool has been revitalized and now offers Smart Radius, Multi-Select, and Smart Type. We've also seen a number of exciting developments in Digital Asset Management and Visibility tools. On the other hand, many of our most powerful image creation and manipulation tools are still available for you to begin editing and reworking your images in a way that's new to the Adobe creative community. We encourage you to explore the work in this book and test how different filters and techniques can look on your images. You'll learn how to use a selection tool that lets you seamlessly remove specific objects from an image. You can also pick the colors of an object to give it an entirely different look once it's selected. Such features aren't in the digital camera world, but in Photoshop you can do your editing with pixel precision!

<http://hotelthequeen.it/?p=130645>

[https://umbo-avis.fr/wp-content/uploads/2023/01/Download-Old-Version-Of-Adobe-Photoshop-VERIFI](https://umbo-avis.fr/wp-content/uploads/2023/01/Download-Old-Version-Of-Adobe-Photoshop-VERIFIED.pdf) [ED.pdf](https://umbo-avis.fr/wp-content/uploads/2023/01/Download-Old-Version-Of-Adobe-Photoshop-VERIFIED.pdf)

[https://lmb364.n3cdn1.secureserver.net/wp-content/uploads/2023/01/Download-free-Photoshop-CC-2](https://lmb364.n3cdn1.secureserver.net/wp-content/uploads/2023/01/Download-free-Photoshop-CC-2018-Serial-Number-WIN-MAC-Latest-2023.pdf?time=1672595454) [018-Serial-Number-WIN-MAC-Latest-2023.pdf?time=1672595454](https://lmb364.n3cdn1.secureserver.net/wp-content/uploads/2023/01/Download-free-Photoshop-CC-2018-Serial-Number-WIN-MAC-Latest-2023.pdf?time=1672595454)

[http://caremeus.com/wp-content/uploads/2023/01/Camera-Raw-Filter-In-Photoshop-Cs6-Download-T](http://caremeus.com/wp-content/uploads/2023/01/Camera-Raw-Filter-In-Photoshop-Cs6-Download-TOP.pdf) [OP.pdf](http://caremeus.com/wp-content/uploads/2023/01/Camera-Raw-Filter-In-Photoshop-Cs6-Download-TOP.pdf)

[https://holidaysbotswana.com/wp-content/uploads/2023/01/Psd-Coat-For-Photoshop-Free-Download-](https://holidaysbotswana.com/wp-content/uploads/2023/01/Psd-Coat-For-Photoshop-Free-Download-EXCLUSIVE.pdf)[EXCLUSIVE.pdf](https://holidaysbotswana.com/wp-content/uploads/2023/01/Psd-Coat-For-Photoshop-Free-Download-EXCLUSIVE.pdf)

<https://www.jcca.biz/adobe-photoshop-cc-2014-free-download-hot/>

<https://tusnoticias.online/2023/01/01/ps-photoshop-download-for-mobile-work/>

<http://visitingplan.com/wp-content/uploads/2023/01/malpait.pdf>

<https://katrinsteck.de/download-photoshop-windows-8-1-full/>

<http://mauiwear.com/adobe-photoshop-cs4-free-registration-code-x32-64-2023/>

<http://www.moskyshop.com/wp-content/uploads/2023/01/laurfab.pdf>

[https://mashxingon.com/adobe-photoshop-cc-2019-version-20-free-license-key-win-mac-64-bits-latest](https://mashxingon.com/adobe-photoshop-cc-2019-version-20-free-license-key-win-mac-64-bits-latest-release-2023/)[release-2023/](https://mashxingon.com/adobe-photoshop-cc-2019-version-20-free-license-key-win-mac-64-bits-latest-release-2023/)

[https://qualityglassandwindow.com/adobe-photoshop-2021-version-22-4-download-free-keygen-activa](https://qualityglassandwindow.com/adobe-photoshop-2021-version-22-4-download-free-keygen-activator-for-pc-new-2022/) [tor-for-pc-new-2022/](https://qualityglassandwindow.com/adobe-photoshop-2021-version-22-4-download-free-keygen-activator-for-pc-new-2022/)

<https://marshryt.by/wp-content/uploads/ollhane.pdf>

[https://greenearthcannaceuticals.com/wp-content/uploads/2023/01/Download\\_free\\_Adobe\\_Photoshop](https://greenearthcannaceuticals.com/wp-content/uploads/2023/01/Download_free_Adobe_Photoshop_CC_2015_Version_16_Incl_Produc.pdf) CC 2015 Version 16 Incl Produc.pdf

<http://www.abc-skincare.com/watercolor-brushes-for-photoshop-cs6-free-download-fix/>

<http://altumcredo.com/wp-content/uploads/2023/01/ulerand.pdf>

<https://mediquestnext.com/wp-content/uploads/2023/01/Download-Photoshop-Apk-Mod-LINK.pdf>

<https://paintsghana.com/advert/photoshop-windows-7-download-full-setup-link/>

<https://sportboekingen.nl/download-ps-adobe-photoshop-high-quality/>

[https://www.qmajd.com/wp-content/uploads/2023/01/Download-free-Photoshop-2022-Version-230-Ac](https://www.qmajd.com/wp-content/uploads/2023/01/Download-free-Photoshop-2022-Version-230-Activation-Hot-2022.pdf) [tivation-Hot-2022.pdf](https://www.qmajd.com/wp-content/uploads/2023/01/Download-free-Photoshop-2022-Version-230-Activation-Hot-2022.pdf)

<http://gjurmet.com/en/download-photoshop-trial-without-credit-card-free/>

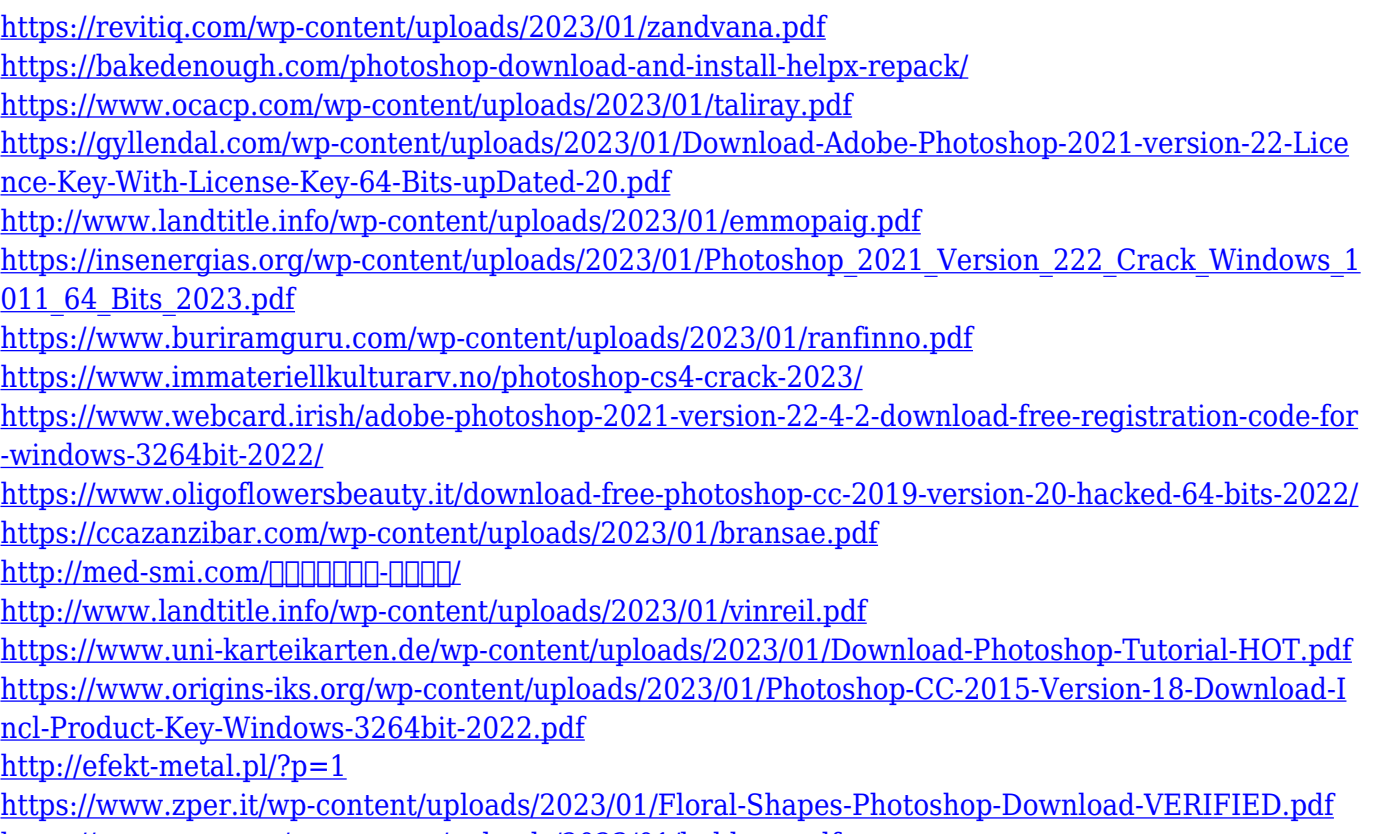

<https://sannsara.com/wp-content/uploads/2023/01/haldnan.pdf>

Another installment to get you thinking about quicker load times was Page and Object Speed. Rather than waiting for 5-10 more seconds for your page to load, the Flash and HTML content is loaded in parallel. This means that the content is loaded either in the same or delayed period of time. This year, Photoshop started to include customizable keyboard shortcuts for almost all features in the application. You can choose a keyboard shortcut that normally would be for opening the menu, and now, a context button is added to the keyboard shortcut. This means that for that particular shortcut, you can pick your context and select a window, a setting, or even a global keyboard shortcut such as launching a web browser. It's also important to mention the Layer Composition feature. It was a huge addition to the application, and it enables to easily create several different layers in one layer set. This will provide you with more control over your work, and it will also allow you to produce multiple layers that can be easily combined into one new layer set, as opposed to a single layer. With the release of Photoshop for 2020, it was announced that Photoshop Elements will also be released that will have Track Deformation feature. It's the same technology used in video editing to distort movements in videos, and now it's added to Photoshop. With just a few clicks, you can change the height of your subject, and it gives

you a whole new perspective on your subject.